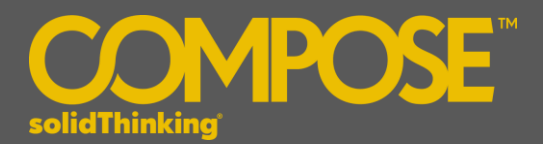

## **INTRODUCTION**

**solidThinking Compose** is a high level, matrix-based numerical computing language as well as an interactive & unified programming environment for all types of math. Whether you're looking to solve matrix analysis, differential equations, perform signal analysis or robustly study control design, Compose not only offers its users with a modern, comprehensive set of tools to enable rapid development but also offers a powerful engine and an interactive debugging environment for streamlined troubleshooting.

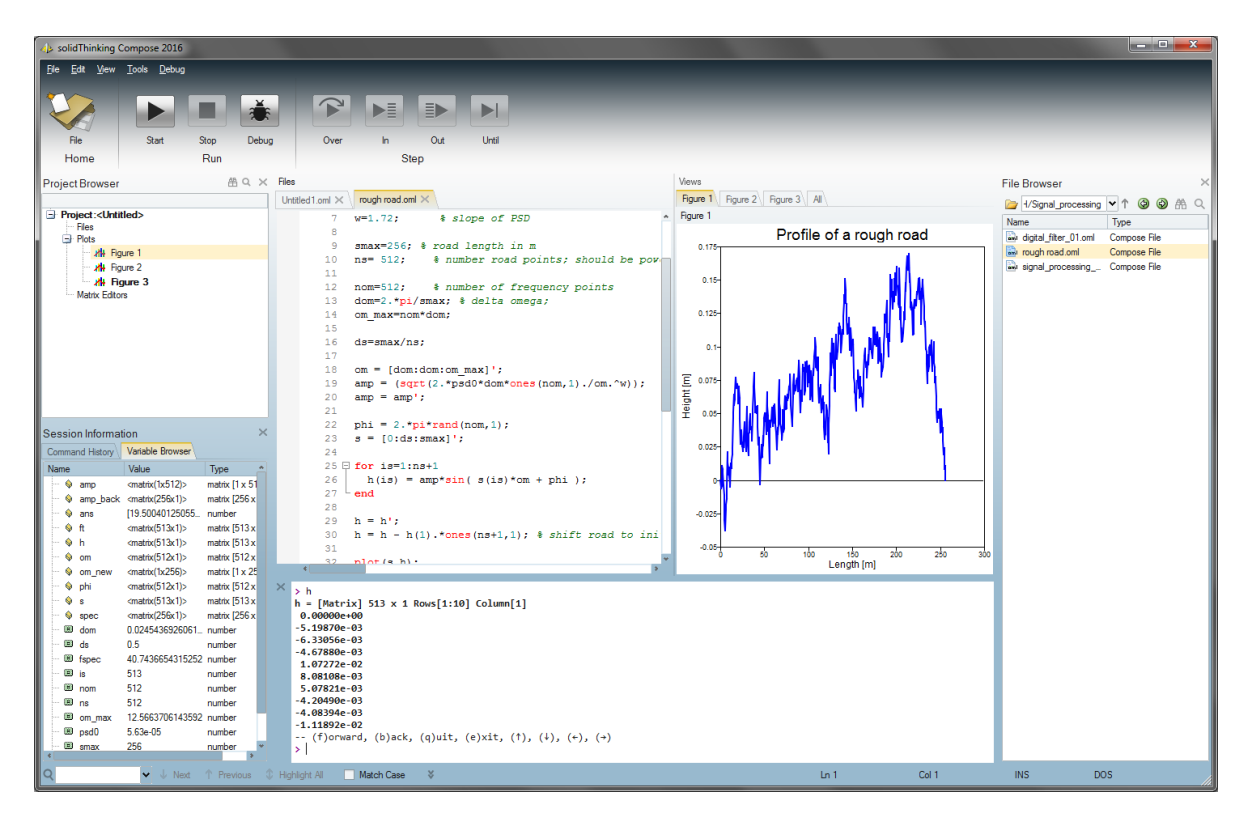

The new release of **solidThinking Compose 2016** offers exciting features including:

- High-level matrix-based interpreted language for numerical computing
- Integrated development environment for authoring and debugging all types of math including multilanguage support
- **Extensive math libraries**
- Built-in connectivity to pre/post-process engineering and Computer Aided Engineering (CAE) data
- Interactive command line interface
- Batch oriented language

## **PLATFORM SUPPORT**

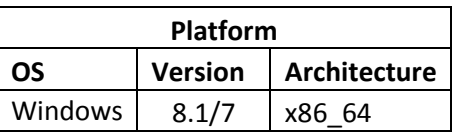

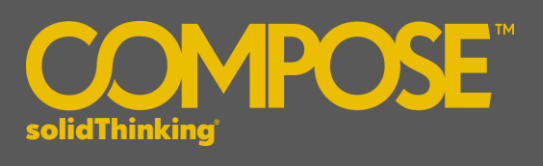

## **MATH & SCRIPTING SUPPORT**

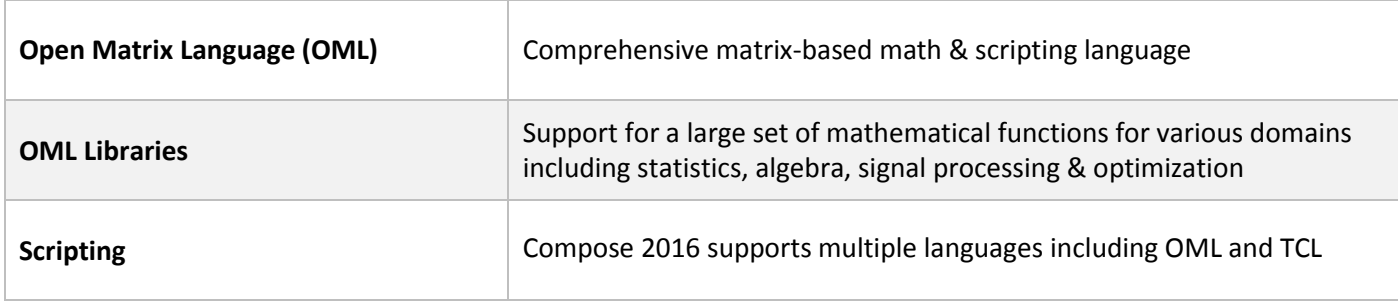

## **USER EXPERIENCE**

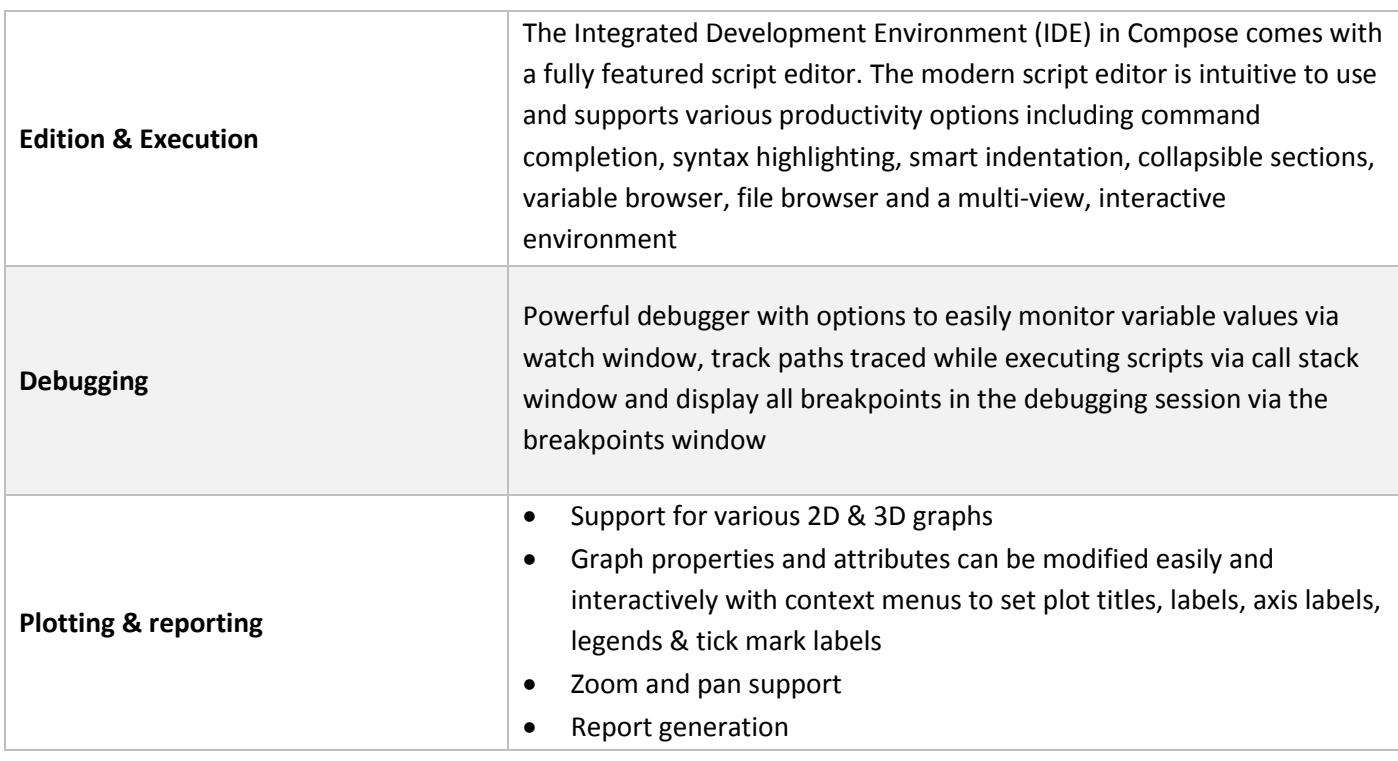